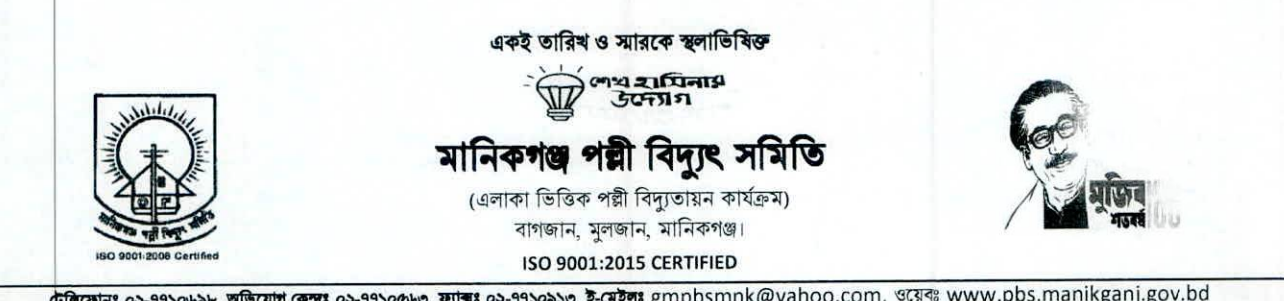

টেৰিফোনঃ ০২-৭৭১০৬৯৮, অভিযোগ কেন্দ্ৰঃ ০২-৭৭১০৫৬৩, ফাক্সঃ ০২-৭৭১০৯১৩, ই-মেইলঃ  $gmpbsmn k@yahoo.com$ , ওয়েবঃ www.pbs.manikganj.gov.bd

২৬ পৌষ ১৪৩০ বজাব্দ তারিখঃ ১০ জানুয়ারী ২০২৪ খ্রিঃ

স্মারক নং-২৭.১২.৫৬০০.৫৪১.০২.০০৮.২৪.১৬১

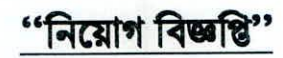

মানিকগঞ্জ পল্লী বিদ্যুৎ সমিতি এর দিয়বর্ণিত মিটার রিডার কাম ম্যাসেঞ্জার (০১ বছর মেয়াদী চুক্তিভিত্তিক) এর শূন্যপদে লোকবল নিয়োগ/ প্যানেল তৈরীর নিমিত্তে মানিকগঞ্জ পল্লী কিদ্যুৎ সমিতি এর মানিকগঞ্জ জেলার স্থায়ী বাসিন্দা/ মানিকগঞ্জ পবিসের ভৌগোলিক এলাকা বসবাসকারী প্রার্থী এবং ঢাকা জেলার **ধামরাই উপজেলার স্থায়ী** বাসিন্দাগণ বাতীত বাংলাদেশের অন্য সকল জেলার প্রকৃত নাগরিকগনের নিকট হতে পদের পাশে বর্ণিত যোগ্যতা থাকা সাপেক্ষে অনলাইনে http://pbsmnk.teletalk.com.bd ওয়েবসাইটের মাধ্যমে দরখান্ত আহবান করা যাচ্ছে।

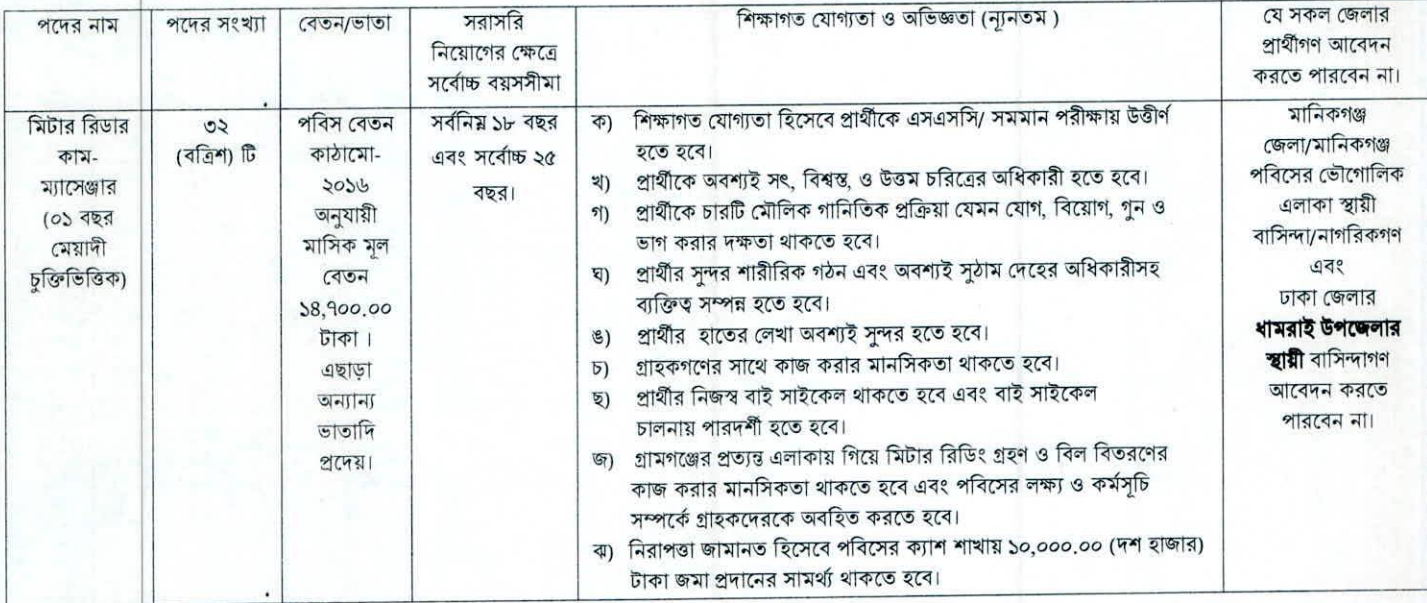

নিয়বর্ণিত শর্তাবলী প্রতিপালন সাপেক্ষে আবেদন ফরম পুরণ এবং পরীক্ষায় অংশগ্রহণের ক্ষেত্রে অবশ্যই অনুসরণ করতে হবেঃ

প্রার্থীর বয়সঃ  $OSD$ 

(ক) ১৬/০১/২০২৪ খ্রিঃ তারিখে প্রার্থীর বয়সসীমা ১৮ থেকে ২৫ বছরের মধ্যে হতে হবে। ১৮ বৎসরের কম বয়সীদের আবেদন করার প্রয়োজন নেই। প্রার্থীর বয়স কম বেশি হলে আবেদন গ্রহণযোগ্য হবে না। বয়সের প্রমাণক হিসেবে এসএসসি/ সমমানের সনদ বিবেচিত হবে। বয়সের ক্ষেত্রে কোন এফিডেভিট গ্রহণযোগ্য হবে না। সরকারী/ আধা-সরকারী/ স্বায়ত্তশাসিত সংস্থায় কর্মরত এবং বিভাগীয় প্রার্থীগণকে যথাযথ কর্তৃপক্ষের অনুমতিক্রমে আবেদন করতে হবে এবং এ সংক্রান্ত নির্ধারিত ঘর পুরণ

 $021$ করতে হবে। মৌখিক পরীক্ষার সময় বিভাগীয় ছাড়পত্র দাখিল করতে হবে।

প্ৰাৰ্থীর যোগ্যতা যাচাইঃ  $001$ 

মৌখিক পরীক্ষার সময় Online এ পূরনকৃত আবেদনপত্রের কপি (Applicant's Copy) ও প্রবেশ পত্রের সাথে আবেদনে উল্লেখিত তথ্য প্রমানের জন্য নিমৌক্ত কাগজাদির সত্যায়িত (১ম শ্রেনীর গেজেটেড কর্মকর্তা কর্তৃক) ফটোকপি সহ মূল কপি প্রদর্শন করতে হবে।

(ক) সদ্য তোলা ০৩ (তিন) কপি পাসপোর্ট সাইজের সত্যায়িত রঙিন ছবি।

(খ) শিক্ষাগত যোগ্যতার সনদপত্র (প্রযোজ্য ক্ষেত্রে অভিজ্ঞতা সনদ)।

(গ) প্রার্থী যে ইউনিয়ন/পৌরসভা/সিটি কর্পোরেশন/ওয়ার্ড এর বাসিন্দা সে ইউনিয়ন পরিষদের চেয়ারম্যান/পৌরসভার মেয়র/সিটি কর্পোরেশনের ওয়ার্ড কাউন্সিলর কর্তৃক প্রদত্ত নাগরিকত্বের সনদ;

(ঘ) প্রথম শ্রেণীর গেজেটেড কর্মকর্তা কর্তৃক প্রদত্ত চারিত্রিক সনদপত্র।

(ঙ) জাতীয় পরিচয় পত্র/ জন্ম নিবন্ধন সনদ।

(চ) সরকারী/ আধা সরকারী/স্বায়ত্ত শাসিত সংস্থায় কর্মরত প্রার্থীগণকে বিভাগীয় ছাড়পত্র /এনওসি।

লিৰিত ও মৌৰিক পরীক্ষার তারিখ ও সময়সূচী পরবর্তীতে মানিকগঞ্জ পল্লী বিদ্যুৎ সমিতি এর নোটিশ বোর্ড ও ওয়েবসাইটে www.pbs.manikganj.gov.bd এবং পরীক্ষার  $081$ প্রবেশপত্র টেলিটকের  $\overline{\text{http://pbsmnk.teletalk.com.bd}}$  লিংকের মাধ্যমে সরবরাহ করা হবে এবং প্রার্থীদের আবেদন ফরমে উল্লিখিত মোবাইল নম্বরে sms এর মাধ্যমে জানানো হবে।

প্রার্থীদের লিখিত ও মৌখিক পরীক্ষা গ্রহণ করা হবে। লিখিত পরীক্ষায় উর্তীণ প্রার্থীরাই কেবল মৌখিক পরীক্ষার জন্য যোগ্য বিবেচিত হবেন। স্বাস্থ্যবিধি মেনে পরীক্ষায়  $001$ অংশগ্ৰহণ করতে হবে।

লিখিত ও মৌখিক পরীক্ষায় অংশগ্রহণের জন্য কোন টিএ/ ডিএ প্রদান করা হবে না। **মৌখিক পরীক্ষার সময় প্রার্থীকে অবশ্যই শিক্ষাগত যোগ্যতা ও অন্যান্য সনদপত্রের**  $091$ মূলকপি দাখিল করতে হবে।

সংক্রান্ত। বিটার রিডার কাম-ম্যাসেঞ্জার সঞ্জো এতাও বছর মেয়াদী সরসরি দিয়েল সংক্রান্ত ১৫০ । $\approx$  মাদিকগঞ্জ(MRCM NiegCircularnikm) $\mathrm{FINAL. doc}$ 

- প্রার্থী কর্তৃক প্রদত্ত তথ্যাবলী অসম্পূর্ণ বা অসঙ্গতিপূর্ণ থাকলে এবং পরবর্তী যে কোন সময় বিষয়টি মানিকগঞ্জ পল্লী বিদ্যুৎ সমিতি কর্তৃপক্ষের গোচরীভূত হলে তাকে  $|90$ চাকুরী হতে বিনা নোটিশে বরখাস্ত করণসহ তার বিরুদ্ধে আইনানুগ ব্যবস্থা গ্রহণ করা হবে।
- নিয়োগের ক্ষেত্রে বাপবিবোর্ড/ মানিকগঞ্জ পল্লী বিদ্যুৎ সমিতি কর্তৃক সর্বশেষ জারিকৃত বিধি বিধান প্রযোজ্য হবে।  $O<sub>F</sub>$
- $\infty$ সম্পর্ণ সংশোধন / বাতিল করার ক্ষমতা কর্তৃপক্ষ সংরক্ষণ করে।
- নির্বাচিত প্রার্থীকে ০১ (এক) বছর মেয়াদে চুক্তিভিত্তিক নিয়োগ করা হবে। এই ০১(এক) বছরের চুক্তির মেয়াদকালীন সময়ের প্রথম পক্ষ কর্তৃক দ্বিতীয় পক্ষের বার্ষিক  $501$ কৰ্মমূল্যায়ন করা হবে। চুক্তিকালীন সময়ে অর্পিত দায়িত যথাযথভাবে সম্পাদন, বার্ষিক কর্মমূল্যায়ন এবং পুলিশ ভেরিফিকেশন রিপোর্ট সম্ভোষজনক বিবেচিত হলে চলমান চুক্তির ঝেয়াদ সমান্তে প্রথম পক্ষের ইচ্ছাক্রমে এবং লোকবল প্রয়োজন সাপেক্ষে নূন্যতম *০১/০২* (এক/ দুই) টি কর্মদিবস বিরতি দিয়ে মানিকগঞ্জ পল্লী বিদ্যুৎ সমিতি এ পরবর্তী চুক্তি সম্পাদিত হতে পারে। তবে চুক্তি সম্পাদিত হলেও ১ম পক্ষের লোকবল প্রয়োজন না হলে তথন প্রথম পক্ষ কর্তৃক দ্বিতীয় পক্ষের সাথে সম্পাদিত চুক্তি পত্রের শর্ত মোর্তাবেক সম্পাদিত চুক্তির অবসান ঘটাতে পারবেন। তবে কোন ভাবেই এ চাকুরী স্থায়ী করা হবে না।
- অত্র পবিসের কর্মকর্তা/ কর্মচারীদের কিংবা বোর্ড পরিচালক/ মহিলা পরিচালকগনের স্বামী/ স্ত্রী অথবা উভয়ের রক্তের সর্ম্পকীয় কারো আবেদন করার প্রয়োজন নেই। এছাড়া  $351$ মানিকগঞ্জ জেলার প্রার্থীগনের আবেদন করার প্রয়োজন নেই।
- চুক্তিত্তিতে নিয়োগপ্রাপ্ত মিটার রিডার কাম-ম্যাসেঞ্জার (০১ বছর মেয়াদী চুক্তিত্তিক) এর চাকুরী শুধুমাত্র চুক্তির মেয়াদকালীন সময়ের জন্যই বলবৎ থাকবে, যা কোনক্রমেই  $521$ স্থায়ী করা হবে না।
- দুই বা তার অধিক সহোদরের যেকোন একজন আবেদন করতে পারবেন। দুই সহোদর নিয়োগপ্রাপ্ত হলেও পরবর্তীতে তা প্রমাণিত হলে নিয়োগপ্রাপ্ত উভয়ের চুক্তিই বাতিল  $501$  $\overline{27}$
- ইতঃপূৰ্বে <mark>অন্য কোন পল্লী বিদ্যুৎ সমিতি হতে চুক্তির মেয়াদ উত্তীর্ণের পূ</mark>র্বে অব্যাহতি প্রান্থারিকা বরখাস্তকৃত/ চাকুরীচ্যুত/ স্বেচ্ছায় পদত্যাগকারী/শৃঙ্খলাবিরোধী কাজে  $381$ জড়িত ছিলেন। দেশের কোন ফৌজদারী আদালত কর্তৃক দন্ডপ্রাপ্ত হলে তাদের আবেদন করার প্রয়োজন নেই।
- প্রতারণামূলকভাবে স্থায়ী ঠিকানা গোপন করে অথবা অন্যের স্থায়ী ঠিকানা ব্যবহার করে অথবা তথ্য গোপন করে কোনো প্রার্থী নিয়োগপ্রাপ্ত হলে চুক্তি বাতিলসহ তার বিরুদ্ধে  $3a$ দেশে প্রচলিত আইন অনুযায়ী শাস্তিমূলক ব্যবস্থা গ্রহণ করা হবে।
- পুলিশ ভেরিফিকেশন করা হবে এবং পুলিশ ভেরিফিকেশন সন্তোষজনক না হলে বা কোন বিরুপ তথ্য পাওয়া গেলে তা অবগত করতঃ কোন প্রকার আগাম নোটিশ ব্যতিরেকে  $341$ চক্তি বাতিল করা হবে।
- চূড়ান্তভাবে নিবার্চিত প্রার্থীদের যোগদানের সময় অবশ্যই আবেদনপত্রের সাথে দাখিলকৃত সকল যোগ্যতা, অভিজ্ঞতা এবং অন্যান্য প্রযোজনীয় সনদপত্রের মূলকপি প্রদর্শন 591 ূ<br>করতে হবে। প্রার্থী কোনো সনদপত্রের মূলকপি প্রদর্শণ করতে ব্যর্থ হলে / সনদপত্র গ্রহণযোগ্য না হলে অথবা তথ্য যাচাইয়ে কোনো অসঙ্গতি পরিলক্ষিত হলে তাকে চাকুরিতে যোগদান করতে দেয়া হবেনা।
- নিয়োগ প্রাষ্ট প্রার্থীকে যোগদানের সময় সমিতির অনুকুলে ১০,০০০.০০ (দশ হাজার টাকা) নিরাপতা জামানত হিসেবে জমা প্রদান করতে হবে। যা সন্তোষজনক চুক্তি  $3b1$ সমাপনাতে মুনাফাসহ নিয়মানুযায়ী ফেরত প্রদান করা হবে।
- বৰ্ণিত শৰ্তাৰূলী ছাড়া অন্য কোন বিষয়ে জটিলতা সৃষ্টি হলে নিয়োগকায়ী কৰ্তৃপক্ষের সিদ্ধান্তই চূড়ান্ত বলে গণ্য হবে। কোন কারণ দর্শানো ব্যতিরেকে যে কোন আবেদন গ্রহণ বা  $351$ বাতিলের অধিকার কর্তৃপক্ষ সংরক্ষণ করেন।
- সমিতিতে চুক্তিভিত্তিতে কর্মকালীন প্রতি চুক্তি বর্ষে ০২ (দুই) টি উৎসব বোনাস প্রাপ্য হবেন।  $501$
- চাকুরীর জন্য যে কোন ব্যক্তিগত যোগাযোগ বা তদবির বা সুপারিশ চাকুরী লাভের ক্ষেত্রে প্রার্থীর অযোগ্যতা বলে গণ্য হবে।  $351$

## $|zz|$ অনলাইনে আবেদনপত্র পুরণ সংক্রান্ত নিয়মাবলী ও করণীয়ঃ

- (ক) পরীক্ষায় অংশগ্রহণে আগ্রহী প্রার্থীগন  $\underline{\text{http://pbsmnk.teletalk.com.bd}}$  এই ওয়েবসাইটে আবেদনপত্র পুরণ করবেন। আবেদনের সময়সীমা নিয়রপঃ
	- (i) Online এ আবেদনপত্র পূরণ ও পরীক্ষার ফি জমাদান শুরুর তারিখ: ১৬/০১/২০২৪, সকাল ১০: ০০ ঘটিকা।

(ii) Online - এ আবেদনপত্র পূরণের শেষ তারিখ: ০৭/০২/২০২৪, বিকাল ০৫.০০ ঘটিকা।

উক্ত সময়সীমার মধ্যে  $User$   $Id$  প্রাপ্ত প্রার্থীগণ  $Online$  -এ আবেদনপত্র  $Submit$  এর সময় থেকে পরবর্তী ৭২ (বাহাত্তর) ঘন্টার মধ্যে  $S\overline{\rm MS}$ এর মাধ্যমে পরীক্ষার ফি জমা দিতে পারবেন। নির্ধারিত তারিখ ও সময়ের পর আবেদন ফরম পরণ করা যাবে না।

- (খ) Online আবেদনপত্রে প্রার্থী তার সাম্প্রতিক সময়ে সংগৃহিত (অনধিক ০৩ মাস) রঙিন ছবি (দৈর্ঘ্য ৩০০\* প্রস্থ ৩০০ pixel ) ও স্বাক্ষর (দৈর্ঘ্য ৩০০\* প্রস্থ ৮০  $\rm{pixel}$  ) স্ক্যান করে নির্ধারিত স্থানে  $\rm{Update}$  করবেন। ছবির সাইজ, সর্বোচ্চ ১০০  $\rm{KB}$  ও স্বাক্ষর সাইজ সর্বোচ্চ ৬০  $\rm{KB}$  হতে হবে।
- গ্যে Online আবেদনপত্রে পুরণকৃত তথ্যই যেহেতু পরবর্তী সকল কার্যক্রমে ব্যবহৃত হবে, সেহেতু Online এ আবেদনপত্র Submit করার পর্বেই পরণকত সকল তথ্যের সঠিকতা সম্পর্কে প্রার্থী নিজে শতভাগ নিশ্চিত হবেন।
- (ঘ) প্রার্থী Online এ পরণকৃত আবেদনপত্রের একটি প্রিন্ট কপি পরীক্ষা সংক্রান্ত যে কোন প্রয়োজনে নিজ দায়িত্বে সংরক্ষণ করবেন এবং মৌখিক পরীক্ষার সময় এক কপি জমা দিবেন।
- (ঙ) SMS প্লেরলের নিয়মাবলী ও পরীক্ষার ফি প্রদানঃ Online-এ আবেদনপত্র (Application Form) যথাযথভাবে পূরণ করে নির্দেশনা মতে ছবি এবং স্বাক্ষর upload করে আবেদনপত্র Submit করা সম্পন্ন হলে কম্পিউটারে ছবিসহ Application Preview দেখা যাবে। যদি Applicant's copy-তে কোন তথ্য ভুল থাকে বা অম্পষ্ট ছবি (সম্পূৰ্ণ কালো/সম্পূৰ্ণ সাদা/ঘোলা) বা ছবি/স্বাক্ষর সঠিক না থাকে তাহলে আবেদন ফি জমা না দিয়ে থাকলেই কেবল পুনরায় (Web-এ) আবেদন করতে পারবেন। উল্লেখ্য যে, আবেদন ফি জমাদানের পরে আর কোনো পরিবর্তন/পরিমার্জন/পরিবর্ধন গ্রহণযোগ্য নয় বিধায় আবেদন ফি জমাদানের পূর্বে প্রার্থী অবশ্যই উক্ত Applicant's copy-তে তার সাম্প্রতিক তোলা রশিন ছবি, নির্ভুল তথ্য ও স্বাক্ষরযুক্ত PDF কপি ডাউনলোডপূর্বক নিশ্চিত করে রশিন প্রিন্ট করে সংরক্ষণ করবেন। Applicant's কপিতে একটি User ID নম্বর দেওয়া থাকবে এবং User ID নম্বর ব্যবহার করে প্রার্থী নিমোক্ত পদ্ধতিতে যে কোন Teletalk pre-paid mobile নম্বরের মাধ্যমে ০২ (দুই)টি SMS করে পরীক্ষার ফি বাবদ **অফেরতযোগ্য** ১০০/- (**এক**শত) **টাকা** এবং টেলিটকের সার্ভিস চার্জ বাবদ ১২/-( বারো টাকা) সহ মোট ১১২ টাকা অনধিক ৭২ (বাহাত্তর) ঘন্টার মধ্যে জমা দিবেন। এখানে বিশেষভাবে উল্লেখ্য যে, **Online**-এ আবেদনপত্রের সকল অংশ পূরণ করে Submit করা হলেও পরীক্ষার ফি জমা না দেওয়া পর্যন্ত Online আবেদনপত্র কোন অবস্থাতেই গৃহীত হবে না।

প্ৰথম SMS: PBSMNK<Space< User Id লিখে Send করতে হবে ১৬২২২ নম্বরে। Example: PBSMNK **ABCDEF** & send to 16222

দ্বিতীয় SMS: PBSMNK<Space> YES< Space> PIN লিখে Send করতে হবে ১৬২২২নম্বরে। Example: PBSMNK YES 12345678 & send to 16222

নিয়েগ সংক্রান্ত। যিটার রিডার কাম-ম্যাসেক্সার সংক্রান্ত সংক্রান্ত বেয়াদী সরসরি নিয়েস সংক্রান্ত  $m$ সানিকসক্ত $m$ মানেসে  $m_{\rm e}$ ে $m_{\rm e}$ নে $m_{\rm max}$   $FINAL.doc$ 

- $(5)$  পরীক্ষার সময়সচি ও প্রবেশপত্র প্রাপ্তির বিষয়টি প্রার্থীর মোবাইল ফোনে SMS এবং http://pbsmnk.teletalk.com.bd এ নোটিশের মাধ্যমে জানানো হবে। Online আবেদনপত্রে প্রার্থীর প্রদত্ত মোবাইল ফোনে পরীক্ষা সংক্রান্ত যাবতীয় যোগাযোগ সম্পন্ন করা হবে বিধায় উক্ত নম্বরটি সার্বক্ষণিক সচল রাখা , SMS পড়া এবং প্রাপ্ত নির্দেশনা তাৎক্ষণিকভাবে অনসরণ করা বাঞ্চনীয়।
	- (ছ) SMS এ প্রেরিত User Id এবং Password ব্যবহার করে পরবর্তীতে রোল নম্বর, পদের নাম, ছবি. পরীক্ষার তারিখ, সময় ও স্থানের। কেন্দ্রের নাম ইত্যাদি তথ্য সম্বলিত প্রবেশপত্র প্রার্থী Download পুর্বক রঙিন Print করে নিবেন। প্রার্থী প্রবেশপত্রটি লিখিত পরীক্ষায় অংশগ্রহনের সময় এবং উত্তীণ হলে মৌখিক পরীক্ষার সময় অবশাই প্রদর্শন করবেন।
	- জে) শুধুমাত্র টেলিটক প্রি-পেইড মোবাইল ফোন থেকে প্রার্থীগণ নিম্নবর্ণিত SMS পদ্ধতি অনুসরণ করে নিজ নিজ User Id এবং Password পনরদ্ধার করতে পারবেন।

User Id জানা থাকলেঃ

PBSMNK<Space> HELP<Space>USER<Space> User Id লিখে Send করতে হবে ১৬২২২ নম্বরে। Example: PBSMNK HELP USER ABCDEF & send to 16222 Pin Number জানা থাকলেঃ

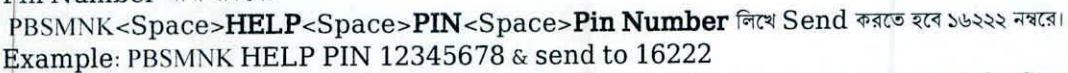

- (ঝ) বিজ্ঞপ্তিটি পত্রিকা ছাড়াও মানিকগঞ্জ পল্লী বিদ্যুৎ সমিতির ওয়য়েবসাইট www.pbs.manikganj.gov.bd এই বিজ্ঞপ্তিসহ এতদসংক্রান্ত সকল তথ্য দেখা যাবে অথবা QR কোড স্ক্যানের মাধ্যমে টেলিটকের জব পোর্টাল  $\operatorname{https://alljobs.teletalk.com.bd/pbsmnk}$  ওয়েবসাইটে সরাসরি প্রবেশ করেও বিজ্ঞপ্তিটি পাওয়া যাবে। নিয়োগ পরীক্ষার তারিখ, সময় ও অন্যান্য তথ্য www.pbs.manikganj.gov.bd ওয়েবসাইট হতে জানা যাবে।
- ক্ষে) Online -এ আবেদন করতে কোন সমস্যা হলে টেলিটক নম্বর থেকে ১২১ নম্বরে অথবা alljobs.query@teletalk.com.bd এবং

 $\frac{\text{gmpbsmnk}(a\text{yahoo.com}}{a\text{zahoo.com}}$  ই-মেইলে যোগাযোগ করা যাবে। **এছাড়া টেলিটকের জবপোর্টাল এর ফেসবুক পেজ** https://www.facebook.com/alljobsbdteletalk - a ম্যাসেজ এর মাধ্যমে যোগাযোগ করা যাবে। (Mail/মেসেজ এর subject-এ Organization Name: PBSMNK; Post Name: MRCM, Applicant's User ID 3 Contact Number अवभाई ऐलार করতে হবে।)

- টে) ডিক্লারেশন: প্রার্থীকে অনলাইন আবেদনপত্রের ডিক্লারেশন অংশে এই মর্মে ঘোষণা দিতে হবে যে, প্রার্থী কর্তৃক আবেদনপত্রের প্রদত্ত সকল তথ্য সঠিক এবং সত্য। প্রদত্ত তথ্য অসত্য বা মিথ্যা প্ৰমানিত হলে অথবা কোন অযোগ্যতা ধরা পড়লে বা কোনো প্ৰতারণা বা দুর্নীতির আশ্রয় গ্রহণ করলে কিংবা পরীক্ষায় নকল বা অসদুপায় অবলম্বন করলে, পরীক্ষার পূর্বে বা পরে অথবা নিয়োগের পরে যে কোনো পর্যায়ে প্রার্থীতা বাতিল করা হবে এবং সংশ্লিষ্ট প্রার্থীর বিরুদ্ধে আইনগত ব্যবস্থা গ্রহণ করা যাবে। অনলাইনে আবেদন ও নিয়োগ সংক্রান্ত যেকোনো বিষয়ে নিয়োগকারী কর্তৃপক্ষের সিদ্ধান্তই চূড়ান্ত বলে গণ্য হবে।
	- [বি. দ্র. শেষ তারিখ ও সময়ের জন্য অপেক্ষা না করে হাতে সময় নিয়ে এ আবেদনপত্র পুরণ ও আবেদন ফি জমাদান করতে পরামর্শ দেয়া যাল্ছে।

(মোঃ সলতান নাছিম

সিনিয়র জেনারেল ম্যানে

অনুলিপিঃ (সদয় অবগতি ও নোটিশ বোর্ডের মাধ্যমে প্রচারের অনুরোধসহ) জ্যেষ্ঠতার ভিত্তিতে নয়।

নিৰ্বাহী পরিচালক, বাপবিবোর্ড, ঢাকা।  $051$ 

 $501$ 

- পরিচালক, পবিস মনিটরিং ও ব্য:প: (কে:অ:)/মানব সম্পদ পরিদপ্তর, বাপবিবোর্ড, ঢাকা।  $021$
- তত্ত্বাবধায়ক প্রকৌশলী, আইসিটি পরিদপ্তর, বাপবিবোর্ড, ঢাকা। (বাপবিবোর্ডের ওয়েব সাইটে প্রকাশের অনুরোধসহ)  $O(2)$
- জেলা প্রশাসক/পলিশ সপার, মানিকগঞ্জ।  $081$
- মেয়র, মানিকগঞ্জ পৌরসভা, মানিকগঞ্জ।  $O(t)$
- উপজেলা নির্বাহী অফিসার, মানিকগঞ্জ সদর/সাটুরিয়া/ঘিওর/দৌলতপুর/শিবালয়/সিংগাইর/হরিরামপুর উপজেলা, মানিকগঞ্জ।  $041$
- নিৰ্বাহী প্ৰকৌশলী, এলজিইডি/ সড়ক ও জনপথ, মানিকগঞ্জ।  $091$
- $O<sub>1</sub>$
- একান্ত সচিব, চেয়ারম্যান, বাপবিবো, ঢাকা।  $\infty$
- ডিজিএম (সিংগাইর/মানিকগঞ্জ/ঘিওর/সাটুরিয়া/হরিরামপুর জোনাল অফিস/সদর দপ্তর-কারিগরী), মানিকগঞ্জ পবিস।  $501$
- এজিএম (অৰ্থ-হিসাব/অৰ্থ-রাজস্ব/প্রশাসন/সদস্য সেবা/ওএন্ডএম/ইএন্ডসি/পিএন্ডএম/আইটি), মানিকগঞ্জ পবিস।  $551$
- এজিএম (দৌলতপর/শিবালয় সাব-জোনাল অফিস), মানিকগঞ্জ পবিস।  $521$
- জুনিয়র ইঞ্জিনিয়ার (আইটি-১/২), মানিকগঞ্জ পবিস। (ওয়েবসাইটে আপলোড করবেন)  $50$
- নোটিশ বোৰ্ড, মানিকগঞ্জ পবিস।  $381$
- অফিস/মাষ্টার কপি।  $30$

(মোঃ সুলতান নাছিমু সিনিয়র জেনা

(নিয়োগ সংক্রান্ত) যিটার রিডার কাম-ম্যাসেঞ্জার সংক্রান্ত।।এসং সংক্রান্ত নেয়াগী সরসরি নিয়োগ সংক্রান্ত ২০২১। ১০০ মানিকগঞ্জ (ABCM Nog Circular nikos)  $\mathrm{FINAL. doc}$ 

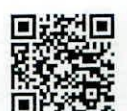